## Opening PDF documents In Word & Edit

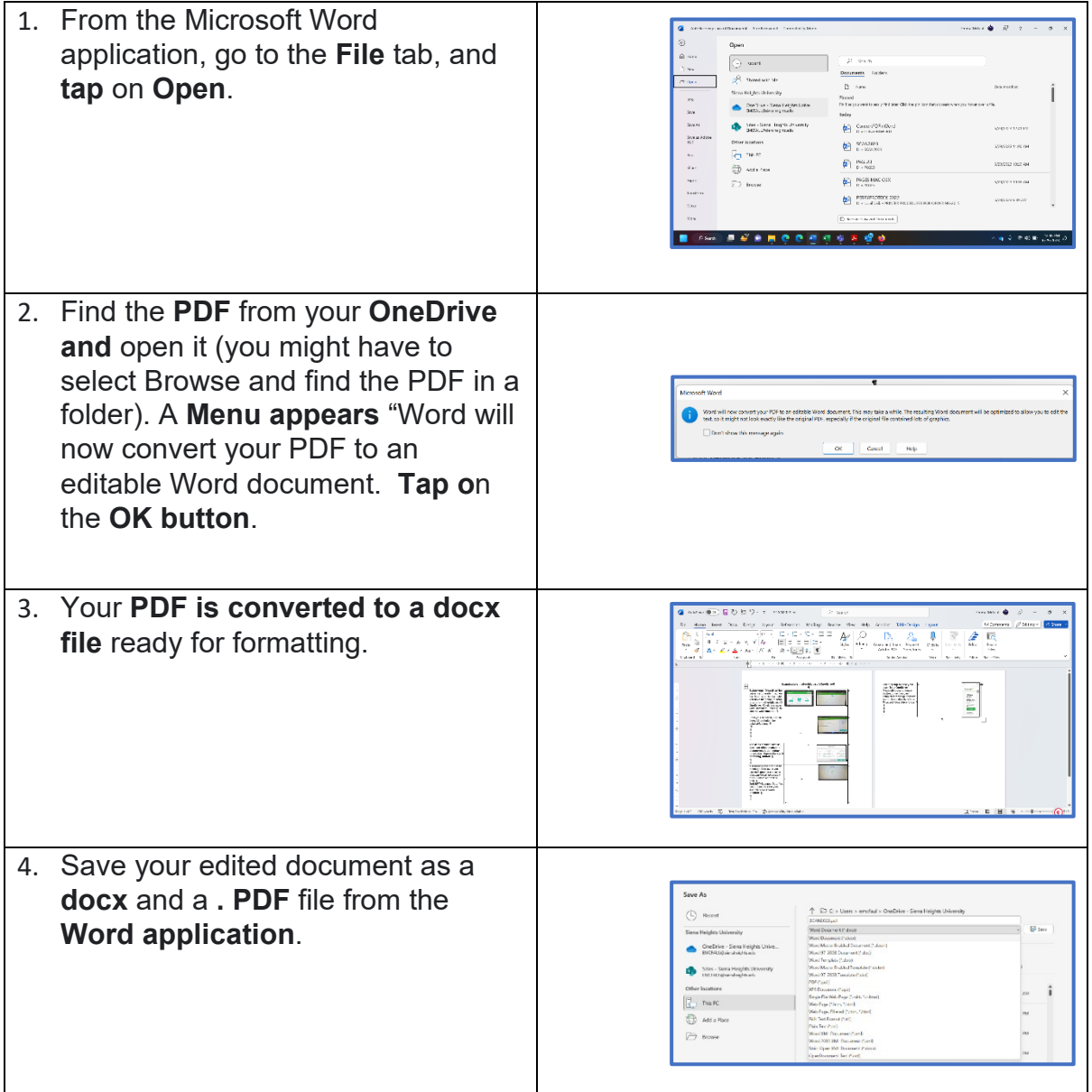